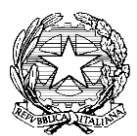

**DIREZIONE DIDATTICA 1°CIRCOLO DI FORMIGINE**

Via Hebert Pagani, 23 – 41043 Formigine (MO) Tel. 059557265 - Fax 059570198 e-mail: [moee03600d@istruzione.it](mailto:moee03600d@istruzione.it) / moee03600d@pec.istruzione.it

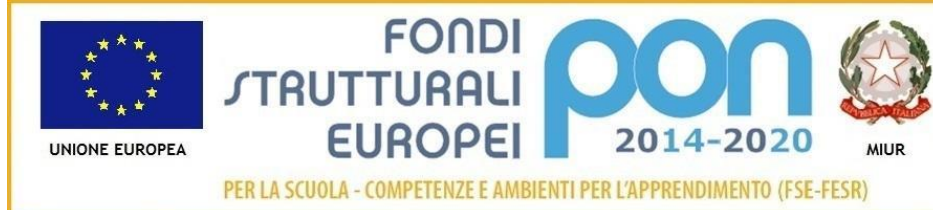

Ministero dell'Istruzione, dell'Università e della Ricerca Dipartimento per la Programmazione Direzione Generale per interventi in materia di edilizia scolastica, per la gestione dei fondi strutturali per l'istruzione e per l'innovazione digitale Ufficio IV

**Prot. n. 2853/B18 Formigine, 4 luglio 2016**

**OGGETTO: Avviso pubblico per la manifestazione di interesse per la selezione dei contraenti da invitare alla procedura negoziata mediante RDO sul MEPA per l'acquisizione di beni nell'ambito del Progetto PON/FESR** 

**Codice Identificativo Progetto: "10.8.1.A3-FESRPON-EM-2015-12"** *–* **CUP** *H16J15001370007***- ".**

## **IL DIRIGENTE SCOLASTICO**

PREMESSO che con il presente avviso non è posta in essere alcuna procedura concorsuale, paraconcorsuale o di gara d'appalto di evidenza pubblica, ma viene dato corso esclusivamente, nel rispetto dei principi di non discriminazione, parità di trattamento proporzionalità e trasparenza, alla ricerca di operatori economici in possesso dei requisiti necessari che manifestino interesse a partecipare, tramite invito della stazione appaltante, alla procedura negoziata mediante RDO sul MEPA per l'acquisizione di beni nell'ambito del Progetto **"10.8.1.A3-FESRPON-EM-2015-12"**

VISTA la normativa comunitaria e nazionale

- VISTE le delibere degli OO.CC.
- VISTA la nota MIUR AOODGEFID/5893 del 30/03/2016 con la quale la Direzione Generale per interventi in materia di edilizia scolastica, per la gestione dei fondi strutturali per l'istruzione e per l'innovazione digitale – Uff.IV del MIUR ha comunicato che è stato autorizzato il progetto **"FOLLOW THE WHITE RABBIT"** proposto da questa Istituzione Scolastica, per un importo complessivo di € 23.880,00

## **INVITA**

i soggetti interessati, a presentare istanza di partecipazione alla presente manifestazione di interesse.

# **1) OGGETTO DELL'AVVISO**

L'avviso è volto a raccogliere manifestazioni di interesse, da parte degli operatori /ditte specializzate e di settore, per la fornitura dei seguenti beni:

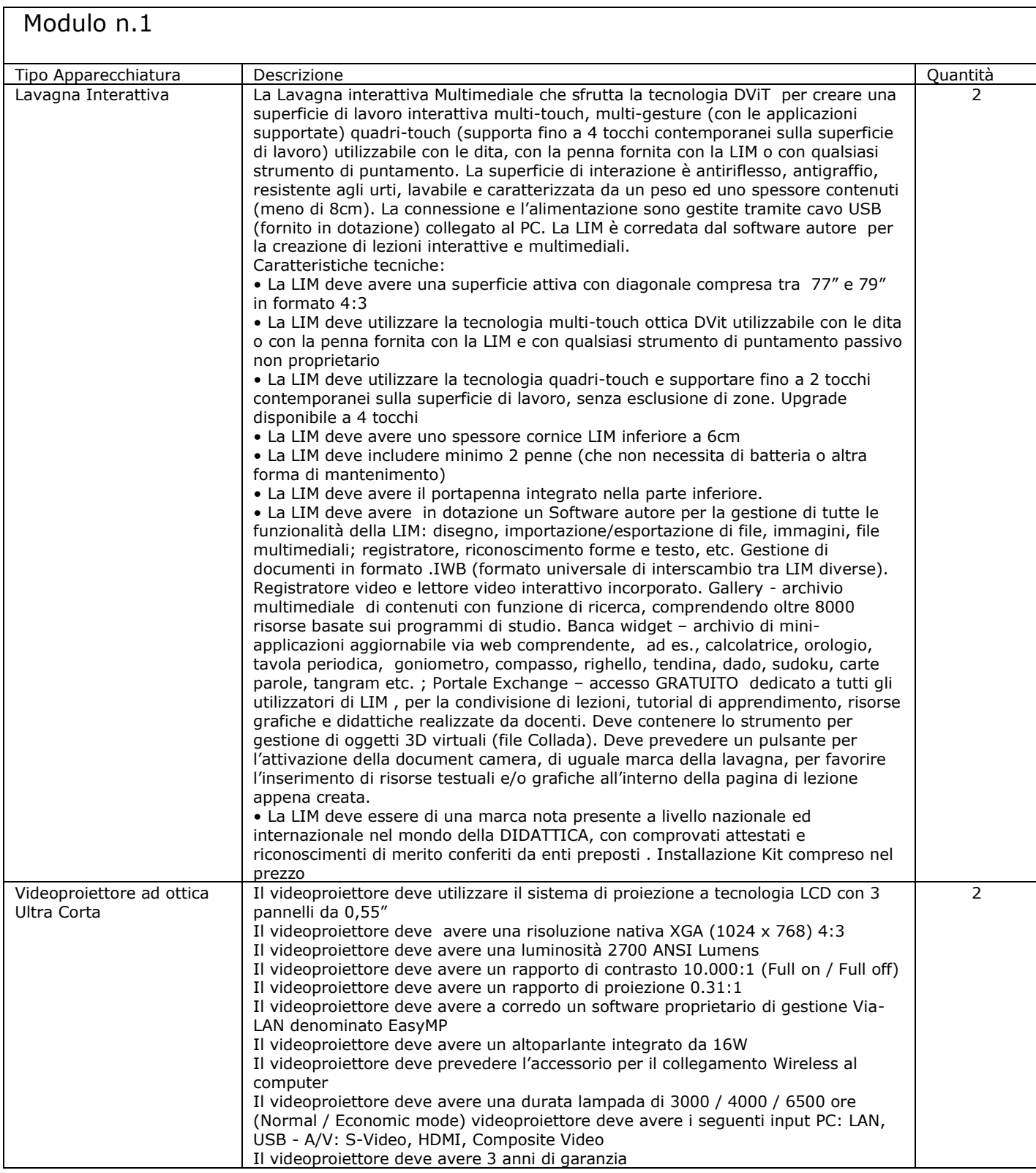

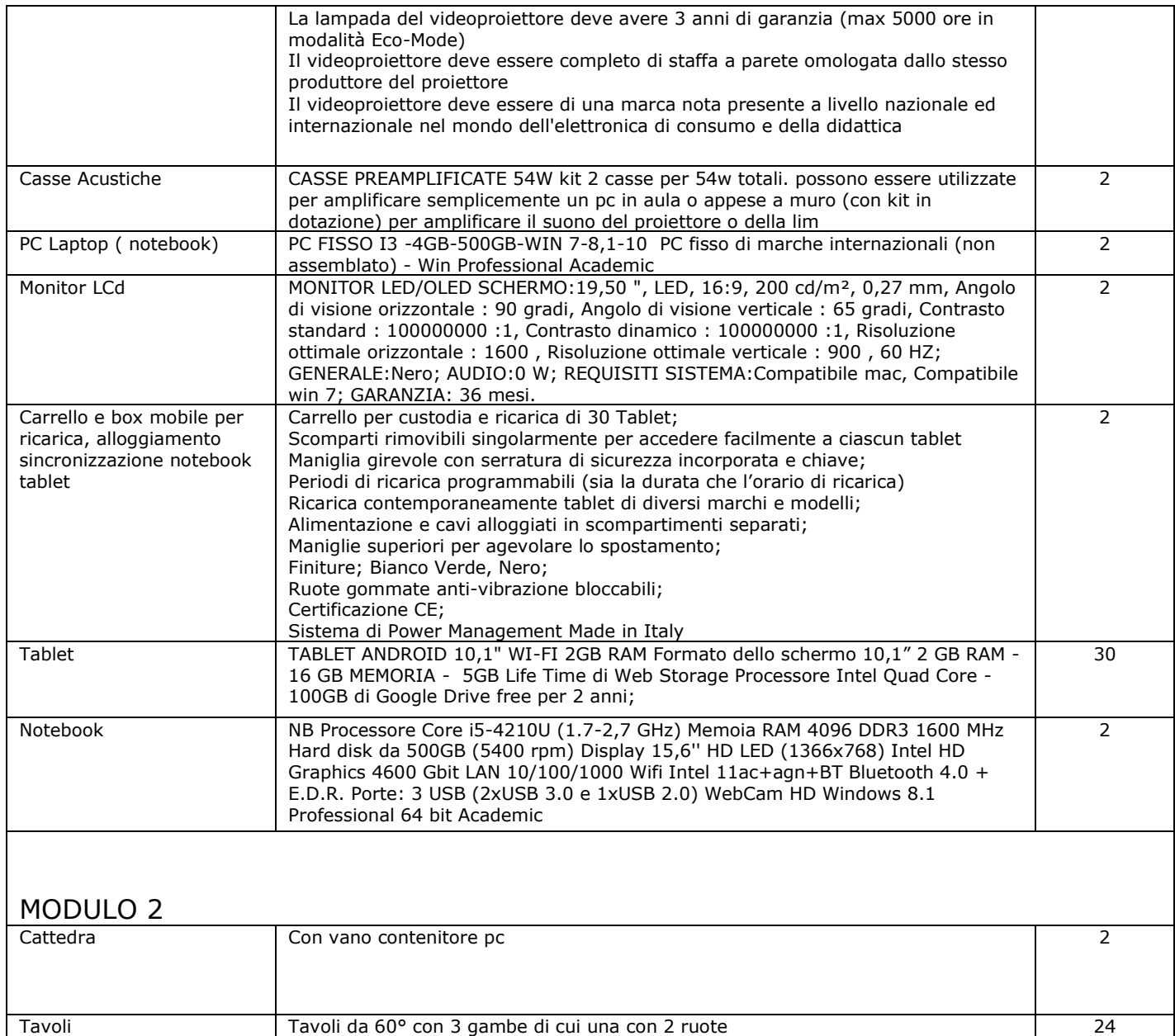

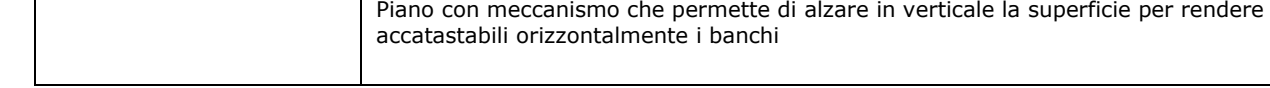

Superficie robusta in laminato di tipo compatto

# Si riporta di seguito estratto della lettera di autorizzazione a questo Istituto

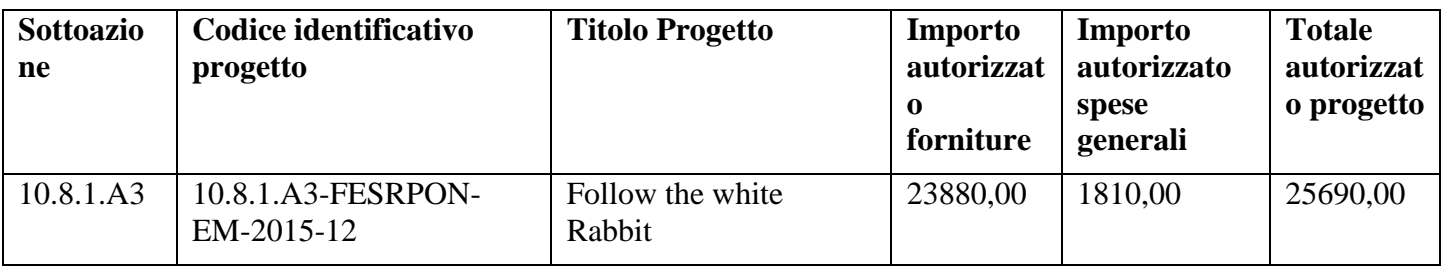

#### 2) **REQUISITI RICHIESTI PER LA PARTECIPAZIONE E MODALITA' PRESENTAZIONE ISTANZE**

Sono ammessi alla manifestazione di interesse tutti i soggetti iscritti al MEPA e che sono in regola con gli obblighi di contribuzione previdenziale ed assistenziale.

Al fine della partecipazione, **pena l'esclusione**, la dichiarazione di interesse, redatta in carta semplice e sottoscritta dal Legale rappresentante della ditta, deve essere corredata dalla documentazione di seguito indicata completa di tutti i punti: a. autocertificazioni come da modello A – (allegati 1,2,3);

b. copia del documento di identità in corso di validità del sottoscrittore

L'istanza dovrà pervenire brevi manu, **pena l'esclusione**, all'indirizzo della sede centrale (vedi intestazione) **entro le ore 12:00 del 18 luglio 2016.** In alternativa, l'istanza, - sempre entro lo stesso termine – potrà essere inviata al seguente indirizzo di posta certificata: moee03600d@pec.istruzione.it

## **Con il seguente Oggetto:**

*MANIFESTAZIONE DI INTERESSE*  per la realizzazione del progetto 10.8.1.A3-FESRPON-EM-2015-12 MODULO 1

**o**

#### *MANIFESTAZIONE DI INTERESSE*

per la realizzazione del progetto 10.8.1.A3-FESRPON-EM-2015-12 MODULO 2

In data 19 luglio 2016, alle ore 8,00, presso la sede della scuola (Ufficio del DSGA), avverrà PUBBLICO SORTEGGIO per l'individuazione delle ditte da invitare alla gara (**solo se le manifestazioni di interesse saranno superiori a cinque**) che saranno successivamente invitati a prendere parte alla procedura di gara tramite RDO sul MEPA.

Il metodo di aggiudicazione prescelto sarà quello del minor prezzo ai sensi dell'art. 95 c. 4 del D.Lgs 50/2016. Questo Istituto potrà procedere ad aggiudicazione anche in presenza di un'unica offerta purchè ritenuta valida.

Il periodo minimo durante il quale l'offerente è vincolato alla propria offerta è di 90 giorni dalla scadenza del termine di presentazione dell'offerta.

Responsabile del procedimento: DSGA Pierangela Mucci Via H.Pagani,23 – 41043 Formigine tel 059557265 email moee03600d@istruzione.it

## **Requisiti per aderire alla manifestazione di interesse**

I soggetti interessati alla manifestazione di interesse dovranno essere in possesso dei seguenti requisiti:

1. Soggetti operanti nel settore del commercio ed installazione di

apparecchiature informatiche (computer e LIM) e di arredi scolastici;

- 2. Soggetti in possesso dei requisiti generali per contrattare con la Publica amm.ne;
- 3. Iscrizione alla Camera di Commercio per le attività di cui trattasi;
- 4. Regolarità degli obblighi previdenziali, assistenziale e fiscali;
- 5. Abilitazione al MEPA per la vendita dei materiali oggetto di gara.

Si rende noto comunque che ai sensi del D.L. 52/2012 e L. 228/2012 (legge di stabilità 2013) è stato esteso l'obbligo di approvvigionamento attraverso le

Convenzioni-quadro Consip a tutti gli istituti e scuole di ogni ordine e grado e per tutte le tipologie di beni e servizi e che la stazione appaltante può recedere dal contratto, qualora l'aggiudicatario non adegui il contenuto delle prestazioni ancora da effettuare alle migliori condizioni previste in convezioni Consip, successive alla stipula del contratto stesso; qualora nei suoi servizi intervengano trasformazioni di natura tecnico-organizzative rilevanti ai fini ed agli scopi della fornitura e del servizio appaltato. Fermo restando il pagamento delle prestazioni già rese, nessun indennizzo è dovuto al Fornitore.

## **3) INFORMAZIONI SULLA TUTELA DELLA PRIVACY**

Si specifica che i dati forniti dai concorrenti e quelli acquisiti dall'Amministrazione, in occasione della partecipazione al presente procedimento ed al successivo rapporto contrattuale sono trattati esclusivamente ai fini dello svolgimento dell'attività istituzionale dell'Amministrazione, così come espressamente disposto dal D.Lgs. 196/2003, e nel caso per finalità di svolgimento della gara e del successivo contratto. Essi sono trattati anche con strumenti informatici.

Tali dati sono raccolti in virtù di espresse disposizioni di legge e regolamento (D. Lgs. 163/2006; D.P.R. 207/2010; D.M. 305/2006; Autorizzazione del Garante per la Protezione dei dati personali n. 7/2009). Ai fini del trattamento dei dati personali, i titolari potranno esercitare i diritti di cui all'art.7 del predetto decreto legislativo. Il responsabile del trattamento dei dati personali è individuato nella persona del Dirigente Scolastico.

Si rammenta che le dichiarazioni non veritiere e false comportano le responsabilità penali e gli effetti amministrativi previsti dagli artt. 75 e 76 del D.P.R. 445/2000.

#### 4) **Tempi di esecuzione**

La fornitura richiesta dovrà essere realizzata e montata entro 30 giorni lavorativi decorrenti dalla stipula del contratto con l'aggiudicatario.

#### 5) **FORME DI PUBBLICITA'**

Il presente avviso è reso noto con le seguenti forme di pubblicità, per un periodo pari a 15 (quindici) giorni: pubblicazione nell'apposita sezione di "PON" sul sito dell'istituto <http://dd1circoloformigine.it/>

IL PRESENTE AVVISO NON È VINCOLANTE PER LA SCUOLA. SI PRECISA CHE L'ISTANZA È FINALIZZATA AD ACQUISIRE LA MANIFESTAZIONE DI INTERESSE E NON COMPORTA L'AUTOMATICO AFFIDAMENTO E/O INVITO A PARTECIPARE

> IL DIRIGENTE SCOLASTICO Gianni Ravaldi

(firma autografa sostituita a mezzo stampa ai sensi dell'art. 3 c.2 D.Lgs n. 39/98)